# Correction du Partiel THL THÉORIE DES LANGAGES

### EPITA – Promo 2014 – **Sans document ni machine Avec formulaire de QCM**

Juin 2012 (2h)

**Correction:** Sujet et correction ont été écrits par Akim Demaille et Jonathan Fabrizio.

**Barème:** Se reporter à la feuille de calcul pour les coefficients des questions.

Répondre sur les formulaires de QCM ; aucune réponse manuscrite ne sera corrigée. Renseigner les champs d'identité. Sauf mention contraire, il y a exactement une et une seule réponse juste pour ces questions. Si plusieurs réponses sont valides, sélectionner la plus restrictive. Par exemple s'il est demandé si 0 est *nul*, *non nul*, *positif*, ou *négatif*, cocher *nul* qui est plus restrictif que *positif* et *négatif*, tous deux vrais. Une bonne réponse crédite, une réponse fausse pénalise, et pas de réponses donne 0.

### **1 Incontournables**

Chaque erreur (ou non réponse) aux trois questions suivantes retire 1/6 de la note finale. Avoir tout faux divise donc la note par 2.

Q.1 La concaténation de deux langages rationnels est rationnelle.

✓ vrai ✗ faux

**Correction:** Oui. Par définition.

Q.2 Une partie d'un langage rationnel est rationnelle.

 $\boldsymbol{\chi}$  vrai  $\boldsymbol{\chi}$  faux

**Correction:** Bien sûr que non. Tout langage (comme  $a^n b^n$  bien connu pour ne pas être rationnel) est partie de  $\Sigma^*$ , qui est rationnel.

Q.3 Toute grammaire hors-contexte *non ambiguë* engendre un langage reconnu par automate fini *non-déterministe*.

 $\boldsymbol{\chi}$  vrai  $\boldsymbol{\chi}$  faux

**Correction:** Faux. Aucun rapport entre les deux parties de cette question. Une grammaire hors-contexte n'engendre pas nécessairement un langage rationnel. Un automate reconnaît uniquement un langage rationnel, indépendamment de son déterminisme.

### **2 Contrôle**

- Q.4 L'expression rationnelle étendue [\_]? [*a* − *z*] ∗ [*a* − *zA* − *Z*0 − 9]<sup>+</sup> [*a* − *zA* − *Z*0 − 9\_]<sup>+</sup> n'engendre pas :
	- ✗ \_MSC\_VER  $X$   $WIN32$  $\sqrt{205400}$ ✗ \_DARWIN\_C\_SOURCE

 $X$  OS 2

- Q.5 Combien existe-t-il de sous-ensembles d'un ensemble de taille *n* ?
- $\chi$  *n* − 2  $\chi$  *n*!  $\chi$  *n*(*n* + 1)/2  $\chi$  *n*<sup>2</sup> 2  $\sqrt{2^n}$
- Q.6 Combien existe-t-il de mots de *n* lettres écrits dans un alphabet de *m* symboles ?

✗ *n* − *m* ✗ *n*! ✗ *n*(*n* + *m*)/*m* ✗ *n*  $\boldsymbol{\checkmark}$   $m^n$ 

**Correction: Seuls 5% de la 2009 a juste !** 90% en 2010.

Q.7 Quel automate reconnaît le langage complémentaire du langage reconnu par l'automate suivant (sur l'alphabet  $\Sigma = \{a, b\}$ ) :

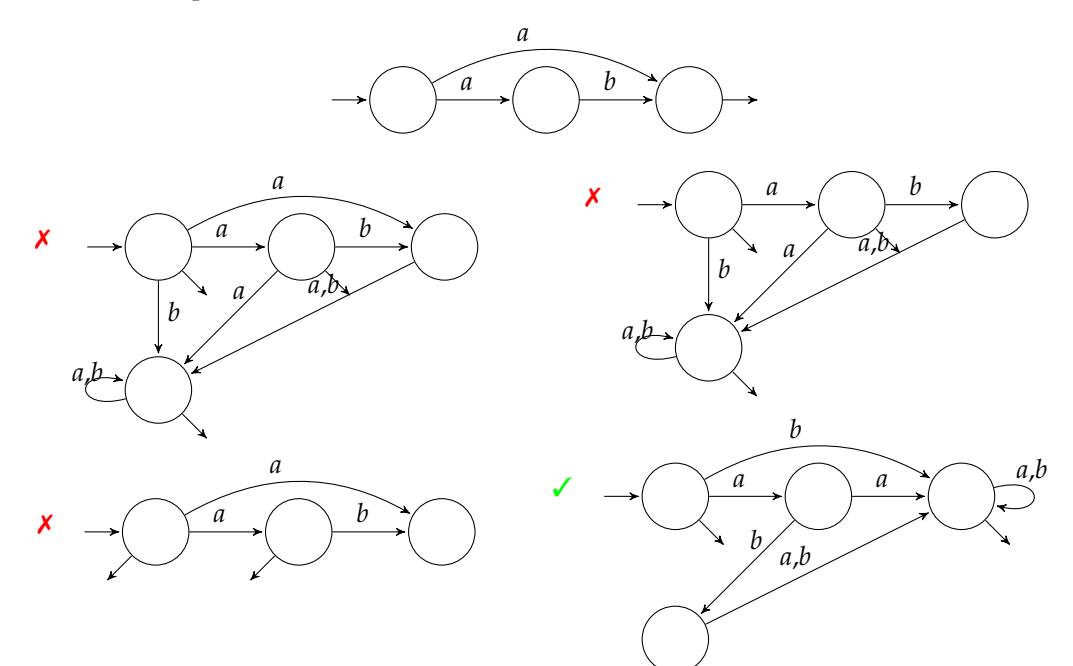

**Correction:** La bonne approche consiste à déterminiser l'automate, puis à le compléter, et enfin à le complémenter. Avec une disposition des états plus naturelle, on obtient :

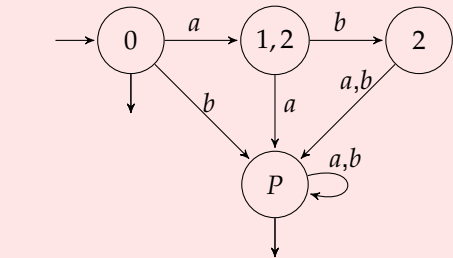

Q.8 Quelle est la classe de la grammaire suivante ?

*A* → *aABC A* → *abC CB* → *BC*  $bB \rightarrow bb$  $bC \rightarrow bc$  $cC \rightarrow cc$ ✗ Choix finis ✗ Rationnelle ✗ Hors contexte ✗ Sensible au contexte ✓ Monotone Q.9 Quelle est la classe de la grammaire suivante ?  $S \rightarrow aSb \mid c$ ✗ Monotone

✗ Choix finis ✗ Rationnelle ✓ Hors contexte ✗ Sensible au contexte

un parseur LL

✗ elle produit nécessairement des conflits dans

Q.10 Si une grammaire hors contexte est non ambiguë

- $\chi$  elle est LL(1)
- $\boldsymbol{\chi}$  elle est  $LL(k)$
- ✓ elle n'est pas nécessairement LL
- Q.11 Si le parseur LALR(1) associé à une grammaire présente des conflits
	- ✗ Il n'existe pas de parseur pour cette grammaire ;
	- $\chi$  Il peut exister un parseur LR(0) pour cette grammaire ;
	- $\boldsymbol{\chi}$  Il peut exister un parseur LLR(1) pour cette grammaire ;
	- $\checkmark$  Il peut exister un parseur LR(1) pour cette grammaire ;
	- $\chi$  Il peut exister un parseur SLR(1) pour cette grammaire.
- Q.12 LL(*k*) signifie
	- ✗ lecture en deux passes de gauche à droite, avec *k* symboles de regard avant ;
	- ✗ lecture en deux passes de gauche à droite, avec une pile limitée à *k* symboles ;
	- ✓ lecture en une passe de gauche à droite, avec *k* symboles de regard avant ;
	- ✗ lecture en une passe de gauche à droite, avec une pile limitée à *k* symboles.

Q.13 Dans une analyse classique en utilisant Lex et Yacc :

- $\checkmark$  on appelle la fonction yyparse une fois, elle appelle la fonction yylex plusieurs fois ;
- $\chi$  on appelle la fonction yyparse(yylex()) plusieurs fois;
- ✗ on appelle la fonction yylex plusieurs fois, puis la fonction yyparse une fois ;
- ✗ on appelle la fonction yyparse plusieurs fois, elle appelle la fonction yylex chaque fois.

### **3 Dessine-moi un programme**

Le langage Logo permet (entre autres) de dessiner sur un écran à l'aide d'une « tortue » que l'on manipule avec des instructions comme forward 10 (avance de 10 unités en traçant un trait) ou right 30 (tourne à droite de 30 degrés).

Considérez la grammaire suivante. Le terminal "num" désigne un entier littéral et le terminal "id" un identifiant.

```
\langle instr \rangle ::= "forward" \langle exp \rangle | "left" \langle exp \rangle | "right" \langle exp \rangle"repeat" \langle exp \rangle "[" \langle instrs \rangle "]" # Loop.
                "to" "id" (args) (instrs) "end" # Subprogram definition.
              | "id" \# Subprogram call.
\langle exp \rangle := "num" | ":" "id"
\langle \text{args} \rangle ::= \langle \text{args} \rangle \langle \text{arg} \rangle |
```
Q.14 La grammaire ne définit pas (instrs) (une ou plusieurs (instr)). Quelles règles ajouter pour un parseur LR(1) :

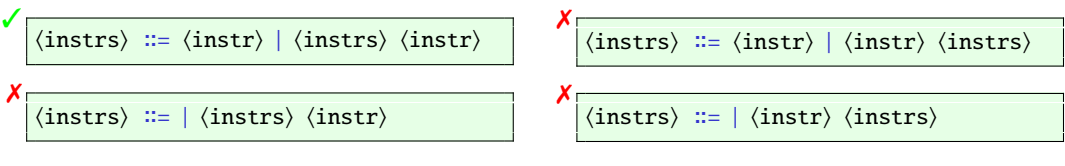

Q.15 Pour un parseur LL(1) ?

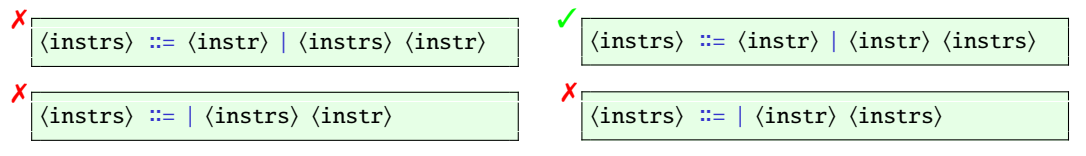

✓ Ambiguë

#### **Arithmétique**

On souhaite donner la possibilité à l'utilisateur de saisir des expressions arithmétiques afin de donner plus de flexibilité. Ainsi nous modifions les règles  $\langle exp \rangle$ :

 $\langle exp \rangle$  ::=  $\langle exp \rangle$  "+"  $\langle exp \rangle$  |  $\langle exp \rangle$  "-"  $\langle exp \rangle$  $|\langle \exp \rangle$  "\*"  $\langle \exp \rangle$   $|\langle \exp \rangle$  "/"  $\langle \exp \rangle$ | ":" "id" | "num"

Malheureusement, ces règles introduisent des ambiguïtés. Elles ne codent pas l'associativité gauche comme on le souhaiterait ni la priorité de "\*" et "/" sur "+" et "-".

Q.16 Quel(s) est(sont) le(s) arbre(s) de dérivation de 4 + 12 + 3 ? (plusieurs réponses possibles)

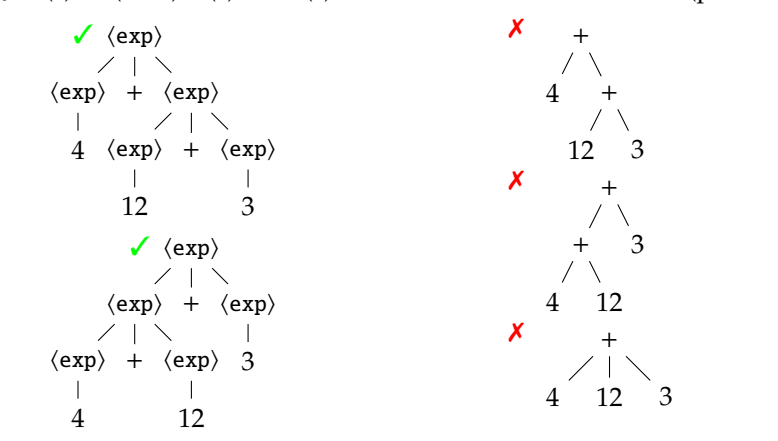

Q.17 Que faut-il en déduire à propos de la grammaire.

- ✗ Linéaire ✗ Réductible
- $\boldsymbol{\times}$  A des conflits ✗ Non-déterministe

Q.18 Que faut-il en déduire à propos du parseur LALR(1) engendré pour cette grammaire ?

- ✗ Linéaire ✗ Réductible ✗ Ambigu
- $\angle$  A des conflits ✗ Non-déterministe
- Q.19 Proposer une grammaire non ambiguë équivalente à la grammaire de  $\langle exp \rangle$  pour résoudre les conflits et pour respecter l'associativité gauche ainsi que la priorité des opérateurs. Profitez-en pour ajouter les parenthèses. ✗

```
\langle exp \rangle := \langle exp \rangle "*" \langle term \rangle | \langle exp \rangle "/" \langle term \rangle | \langle term \rangle;
      \langle \text{term} \rangle ::= \langle \text{term} \rangle "+" \langle \text{factor} \rangle | \langle \text{term} \rangle "-" \langle \text{factor} \rangle | \langle \text{factor} \rangle ;
      \langle factor\rangle := ":" "id" | "num" | "(" \langle factor\rangle ")" ;
✓
      \langle exp \rangle ::= \langle exp \rangle "+" \langle term \rangle | \langle exp \rangle "-" \langle term \rangle | \langle term \rangle;
      \langle \text{term} \rangle ::= \langle \text{term} \rangle "*" \langle \text{factor} \rangle | \langle \text{term} \rangle "/" \langle \text{factor} \rangle | \langle \text{factor} \rangle;
      \langle factor \rangle := ":" "id" | "num" | "(" \langle exp \rangle ")" ;
 ✗
       \langle \texttt{exp} \rangle \ ::= \langle \texttt{exp} \rangle "*" \langle \texttt{term} \rangle | \langle \texttt{exp} \rangle "/" \langle \texttt{term} \rangle | \langle \texttt{term} \rangle ;
      \langle \text{term} \rangle ::= \langle \text{term} \rangle "+" \langle \text{factor} \rangle | \langle \text{term} \rangle "-" \langle \text{factor} \rangle | \langle \text{factor} \rangle ;
      \langle factor\rangle ::= ":" "id" | "num" | "(" \langleexp\rangle ")" ;
 ✗
      \langle exp \rangle ::= \langle term \rangle "*" \langle exp \rangle | \langle term \rangle "/" \langle exp \rangle | \langle term \rangle ;
      \langle \text{term} \rangle ::= \langle \text{factor} \rangle "+" \langle \text{term} \rangle | \langle \text{factor} \rangle "-" \langle \text{term} \rangle | \langle \text{factor} \rangle ;\langle factor \rangle := ":" "id" | "num" | "(" \langle factor \rangle ")";
 ✗
       \langle exp \rangle := \langle term \rangle "*" \langle exp \rangle | \langle term \rangle "/" \langle exp \rangle | \langle exp \rangle ;
      \langle \text{term} \rangle ::= \langle \text{factor} \rangle "+" \langle \text{term} \rangle | \langle \text{factor} \rangle "-" \langle \text{term} \rangle | \langle \text{term} \rangle ;
```
 $\langle factor \rangle$  ::= ":" "id" | "num" | "("  $\langle factor \rangle$  ")";

Q.20 Avec Bison/Yacc, quelles directives ajouter pour respecter l'associativité et les priorités sans changer les règles de  $\langle$ exp $\rangle$ .

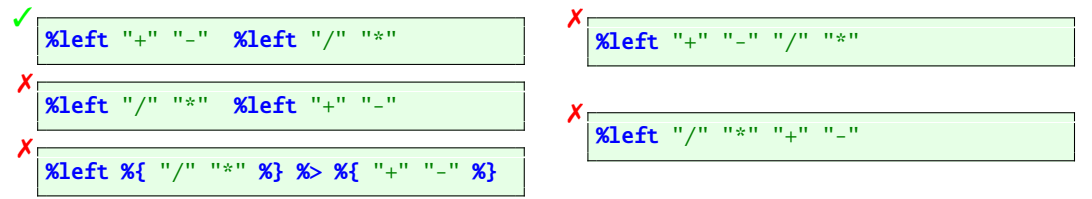

Q.21 Compléter, jusqu'à l'acceptation, la séquence de décalages/réductions suivante :

```
\vdash left : s * 12 + : i +
s + "left"<br>
s + "left" :"<br>
s * 12 + : i +<br>
s * 12 + : i +s \vdash "left" "":"s + "left" "::" "id"  # 12 + : i +r \vdash "left" exp * 12 + : i +
   ✗
       + \text{left} : v * 12 + : i +s \vdash "left" : v * 12 + : i \dashvs \vdash "left" "::" v * 12 + : i +
      s + "left" "::" "id" * 12 + : i +
     r + "left" exp * 12 + : i +<br>
r + "left" exp * 12 + : i +
     r + "left" exp
      s + "left" exp "*" 12 + : i +
      s \vdash "left" \; exp "^{**"} "num" \qquad + : i \dashvs \vdash "left" \; exp "*** "num" "+" \; : i \dashvs + "left" exp "*" "num" "+" ":" i +
      s + "left" exp "*" "num" "+" ":" "id" - +
      r \vdash "left" exp "*" "num" "+" exp a
      r \vdash "left" exp "*" exp \vdashr \vdash "left" exp and \vdash \vdash "left" exp
      r \vdash instr and \vdash instr
      s \vdash instr \dashva
   ✗
      \vdash left : v * 12 + : i +
     s \vdash "left" : v * 12 + : i +s \vdash "left" "::" v * 12 + : i +
      s + "left" ":" "id" * 12 + : i +
      r + "left" exp * 12 + : i +
      r \vdash "left" exp * 12 + : i +
      s + "left" exp "**" 12 + : i +
      \begin{aligned} \mathsf{s}\;\vdash\;{}''\text{left}''\;\; \mathsf{exp}\;\;{}''^{\ast\prime\prime}\;\;{}''\text{num"} &\qquad \  \  +\;\;:\;\;\mathbf{i}\;\;\mathbf{+}\\ \mathsf{r}\;\vdash\;{}''\text{left}'\;\; \mathsf{exp}\;\;{}''^{\ast\prime}\;\; \mathsf{exp}\;\;{}&\qquad \  \  +\;\;:\;\;\mathbf{i}\;\;\mathbf{+}\\ \end{aligned}r \vdash "left" exp "*" exp<br>s \vdash "left" exp "*" exp "+"
      s \vdash "left" exp "*" exp "+" : i \vdashs \vdash "left" exp "*" exp "+" ":" i \dashvs \vdash "left" exp "*" exp "+" ":" "id" \rightarrowr \vdash "left" exp "*" exp "+" exp and \vdashr \vdash "left" exp "*" exp \vdashr \vdash "left" exp and \vdash \vdash "left" exp
      r \vdash instr and a set of \vdash instr
     s \vdash instr +a
   ✓
     \begin{array}{|l|l|} \hline \texttt{+} & \texttt{left} : \texttt{v} * 12 + : \texttt{i} + \texttt{s} + \texttt{``left''} & \texttt{...} \texttt{v} * 12 + : \texttt{i} + \texttt{...} \hline \end{array}| s + "left" : v * 12 + : i +<br>| s + "left" ":" v * 12 + : i +
                                   v * 12 + : i +
```

```
s + "left" ":" "id" * 12 + : i +<br>
r + "left" exp * 12 + : i +
 r \vdash "left" exp
 r + "left" exp * 12 + : i +<br>s + "left" exp "*" 12 + : i +s + "left" exp "*"
  s \vdash "left" \; exp "^{**" "num" \quad ++ : i \; +r + "left" exp "*" exp \t\t\t\t\t\t\t\t\t\t\t\t\t\t\t\t\t\t\t\t\t\t\t+ : i +r \vdash "left" exp \qquad \qquad + : i \dashvs \vdash "left" exp "+" : i +
  s \vdash "left" \text{ exp } "+" "::" i \vdashs \vdash "left" exp "+" ":" "id" a
  r \vdash "left" exp "+" exp \rightarrowr \vdash "left" exp and \vdash "left" exp and \vdashr \vdash "left" exps + instr +a
✗
  \vdash left : v * 12 + : i +
  s \vdash "left" : v * 12 + : i +s + "left" "::" v * 12 + : i +
 \begin{array}{|l|l|} s * "left" " : " "id" & * 12 + : i + \ r + "left" exp & * 12 + : i + \ \end{array}r + "left" exp
 r \vdash instr * 12 + : i +
 r \vdash \text{instrs} * 12 + : i +
 s \vdash instrs "*" 12 + : i +<br>s \vdash instrs "*" "num" + : i +s \vdash instrs "*" "num"
 r \vdash \text{instrs} "*" exp + : i +
  r \vdash instrs + : i \dashvs \vdash instrs "+" : i +
 s \vdash instrs "+" : i \dashv<br>s \vdash instrs "+" ":" : i \dashvs \vdash instrs "+" ":" "id" and \vdash \uparrow \uparrow \uparrow\vert r \vert instrs "+" exp and \vert and \vertr \vdash instrs \qquad \qquad \vdotss + instrs +a
✗
 \begin{array}{|l|l|} \hline \texttt{+} & \texttt{left} : \texttt{v} * 12 + : \texttt{i} + \ \hline \texttt{s} + \texttt{``left''} & : \texttt{v} * 12 + : \texttt{i} + \ \hline \end{array}s + "left" : v * 12 + : i +s \vdash "left" "::" v * 12 + : i +
  s \vdash "left" "::" "id" \qquad * 12 + : i \dashvr \vdash "left" exp * 12 + : i +
  r \vdash instr * 12 + : i +
  s \vdash instr "*" 12 + : i +
 s \vdash instr "*" "num" + : i +
  r \vdash instr "*" exp + : i +
  s \vdash instr "*" exp "+" : i \dashvs \vdash instr "*" exp "+" ":" i +
 s \vdash instr "*" exp "+" ":" "id" a
 r + instr "*" exp "+" expr \vdash instr "*" exp 4
 r \vdash instr and \vdash instr
  r \vdash instr and \vdash instr
 s \vdash instr +a
```
## **4 À propos de ce cours**

Nous nous engageons à ne pas tenir compte des renseignements ci-dessous pour noter votre copie. Ils ne sont pas anonymes, car nous sommes curieux de confronter vos réponses à votre note. En échange, quelques points seront attribués pour avoir répondu. Merci d'avance.

Répondez sur les formulaires de QCM qui vous sont remis. Vous pouvez cocher plusieurs réponses par question.

Q.22 Prises de notes

- a. Aucune
- c. Sur ordinateur à clavier d. Sur ardoise
- b. Sur papier
- Q.23 Travail personnel
	- a. Rien
	- b. Bachotage récent
	- c. Relu les notes entre chaque cours
- Q.24 Ce cours
	- abandonné
	- b. Est difficile à suivre mais j'essaie
- Q.25 Ce cours
	- a. Ne m'a donné aucune satisfaction
	- b. N'a aucun intérêt dans ma formation
	- c. Est une agréable curiosité
- Q.26 L'enseignant
	- a. N'est pas pédagogue
	- de mon niveau
	- c. Me parle
- a. Est incompréhensible et j'ai rapidement c. Est facile à suivre une fois qu'on a compris le truc
	- d. Est trop élémentaire

d. Fait les annales e. Lu d'autres sources

- d. Est nécessaire mais pas intéressant
- e. Je le recommande
- d. Se répète vraiment trop
- b. Parle à des étudiants qui sont au dessus e. Se contente de trop simple et devrait pousser le niveau vers le haut

7

- e. Sur le journal du jour
-